#### Tools for Multi-Cores and Multi-Targets

Sebastian Pop

Advanced Micro Devices, Austin, Texas

The Linux Foundation Collaboration Summit April 7, 2011

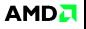

# Tools for multi-cores

Why the multi-cores trend?

**► more transistors** (less power)  $\Rightarrow$  more cores  $\Rightarrow$  more tasks in parallel

Tools:

- $\triangleright$  POSIX threads
- $\triangleright$  OpenMP: directives for C, C++, and Fortran
- $\blacktriangleright$  automatic parallelization with Graphite

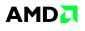

# Tools for multi-targets

Why the multi-target trend?

 $\triangleright$  general purpose multi-cores are not as performant as heterogeneous accelerators tuned for a specific workload (graphics, network, DSP, co-processors, etc.)

Tools:

- $\triangleright$  compiling across different targets with GCC
- $\triangleright$  OpenCL
- $\triangleright$  OpenMP extensions for accelerators
- $\blacktriangleright$  automatic parallelization with Graphite-OpenCL

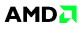

### Part 1: tools for multi-cores

- $\triangleright$  POSIX threads
- $\triangleright$  OpenMP: directives for C, C++, and Fortran
- $\blacktriangleright$  automatic parallelization with Graphite

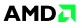

## POSIX threads

- $\blacktriangleright$  library to program shared memory multi processors
- $\triangleright$  portable: POSIX standard avoids OS specific APIs

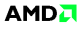

#### Pthreads example

```
#include <pthread.h>
#include <stdio.h>
#define NTHREADS 4
#define N 1000000
#define ITERATIONS N / NTHREADS
int sum=0, a[N];
pthread_mutex_t_sum_mutex;
void *do_work(void *tid)
{
  int mysum=0;
  int \text{*mytid} = (\text{int } \ast) \text{ tid};int start = (*mytid * ITERATIONS);
 int end = start + ITERATIONS;
 int i;
 for (i=start: i \le end : i++) {
   a[i] = i:
   mysum += a[i];}
  pthread_mutex_lock (&sum_mutex);
  sum + = mysum:
  pthread_mutex_unlock (&sum_mutex);
  pthread_exit(NULL);
}
```
# gcc -pthread sum.c -o sum # ./sum

```
int main(int argc, char *argv[])
{
 int i, start, tids[NTHREADS];
 pthread t threads[NTHREADS];
 pthread_attr_t_attr:
```

```
pthread_mutex_init(&sum_mutex, NULL);
pthread_attr_init(&attr);
pthread_attr_setdetachstate(&attr,
        PTHREAD_CREATE_JOINABLE);
for (i=0; i<NTHREADS; i++) {
 \text{tids}[i] = i;pthread_create(&threads[i], &attr, do_work,
                (void *) &tids[i]);
}
```

```
for (i=0; i<NTHREADS; i++)
 pthread_ioin(threads[i], NULL);
printf ("sum=%d\n", sum);
```

```
pthread_attr_destroy(&attr);
pthread_mutex_destroy(&sum_mutex);
pthread exit (NULL);
```
<https://computing.llnl.gov/tutorials/pthreads/samples/arrayloops.c>

}

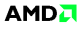

# OpenMP (Open Multi-Processing)

- **D** portable (GCC 4.2 or later, XLC, SunCC, ICC, PGI, Fujitsu, Pathscale, HP, MS, Cray)
- $\triangleright$  explicit parallelization of shared memory multi-threads
	- **Exercise** compiler directives for C,  $C_{++}$ , Fortran
	- runtime library routines
	- $\blacktriangleright$  environment variables
- $\triangleright$  incrementally parallelize a serial program
- OpenMP3.0 introduced task parallelism (not for HPC)
- $OpenMP3.1$  extends atomic operations (not for HPC)
- $\triangleright$  OpenMP4.0 adds error and exceptions handling (not for HPC)

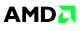

# OpenMP example

```
#include <stdio.h>
#define NTHREADS 4
#define N 1000000
int sum=0, a[N];
int main(int argc, char *argv[])
{
 int i;
#pragma omp parallel for reduction(+:sum) num_threads(NTHREADS)
 for (i=0; i< N; i++)a[i] = i;sum = sum + a[i];}
 printf("sum=%d\n", sum);
 return 0;
}
# gcc -fopenmp sum.c -o sum
# ./sum
```
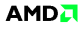

# Automatic parallelization with Graphite

```
#include <stdio.h>
#define N 1000000
int sum=0, a[N];
int main(int argc, char *argv[])
{
 int i;
 for (i=0; i<N; i++) {
   a[i] = i;sum += a[i];
 }
 printf("sum=%d\n", sum);
}
# gcc -Ofast -ftree-parallelize-loops=4 -floop-parallelize-all sum.c -o sum
# ./sum
```
- $\triangleright$  from sequential code, detect parallel loops
- $\triangleright$  generate OpenMP parallel loops
- $\triangleright$  in GCC 4.5, 4.6, ...

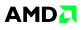

## Part 2: tools for multi-targets

- $\triangleright$  compiling across different targets with a GCC toolchain
- $\triangleright$  OpenCL
- $\triangleright$  OpenMP extensions for accelerators
- ► Graphite-OpenCL

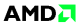

# GCC Toolchain

- $\blacktriangleright$  binutils: assembler, linker, debugger, etc
- $\blacktriangleright$  glibc, uclibc: C standard library
- ▶ gcc: GNU Compiler Collection

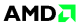

### Building a toolchain

```
# git clone git://sourceware.org/git/binutils.git
# ../binutils/configure --build=b --host=h --target=t
# make && make install
# git clone git://gcc.gnu.org/git/gcc.git
# cd build-gcc
# ../gcc/configure --build=b --host=h --target=t
# make all-gcc && make install-gcc
# git clone git://sourceware.org/git/glibc.git
# ../glibc/configure --build=b --host=t
# make && make install
# cd build-gcc
# make && make install
```

```
In native: h = h = t
```

```
ross: b = h \neq t
```
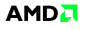

## <http://buildroot.org>

# git clone git://git.buildroot.net/buildroot

- # cd buildroot
- # make menuconfig
- # make

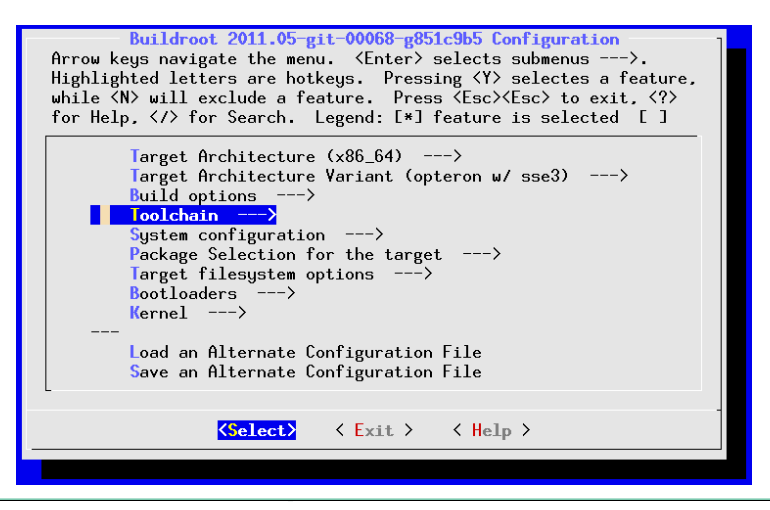

#### <http://ymorin.is-a-geek.org/projects/crosstool>

- # hg clone http://ymorin.is-a-geek.org/hg/crosstool-ng
- # ./configure --prefix=/some/place
- # make
- # make install
- # export PATH=/some/place/bin
- # cd /your/development/directory
- # ct-ng menuconfig
- # ct-ng build

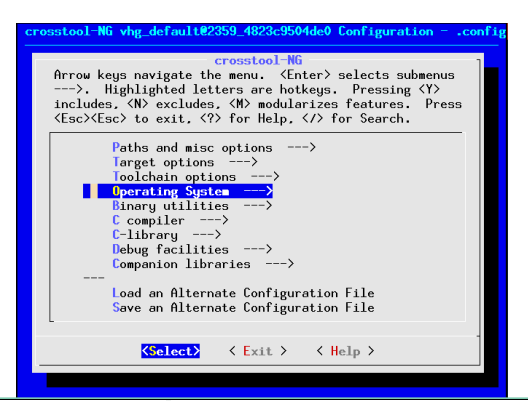

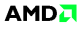

#### Split compilation: two targets PowerPC and Cell SPE

```
#include <stdio.h>
#include <libspe2.h>
#define N 1000000
int sum=0, a[N];
struct data {unsigned long a, sum;} d;
int main()
{
 spe_stop_info_t x;
 unsigned int entry = SPE_DEFAULT_ENTRY;
 spe_program_handle_t *p=spe_image_open("spe");
 spe_context_ptr_t c=spe_context_create(0, 0);
 spe_program_load(c, p);
 d.n = N:
 d.a = (unsigned long) a;
 d.sum = (unsigned long) sum;
 spe_context_run(c, &entry, 0, &d, NULL, &x);
 spe_context_destroy(c);
 spe_image_close(p);
 printf ("sum=%d\n", d.sum);
}
# gcc -lspe2 sum.c -o sum
                                                  #define N 1000000
                                                 int a_spe[N];
                                                 struct data {unsigned long a,sum;} d;
                                                  int main(unsigned long long spe,
                                                          unsigned long long argp.
                                                          unsigned long long envp)
                                                  {
                                                   int i, tan = 1:
                                                   spu_mfcdma64(&d,mfc_ea2h(argp),mfc_ea2l(argp),
                                                     sizeof(struct data), tag, MFC GET CMD);
                                                   spu_writech(MFC_WrTagMask, 1 << tag);
                                                   spu_mfcstat(MFC_TAG_UPDATE_ALL);
                                                   spu_mfcdma64(a_spe,mfc_ea2h(d.a),mfc_ea2l(d.a),
                                                          N*sizeof(int),tag,MFC_GET_CMD);
                                                   spu_writech(MFC_WrTagMask, 1 << tag);
                                                   spu_mfcstat(MFC_TAG_UPDATE_ALL);
                                                   for (i=0; i<N; i++) {
                                                     a_spe[i] = i*1.0:
                                                     d.sum += a\_spe[i];}
                                                   spu_mfcdma64(a_spe,mfc_ea2h(d.a),mfc_ea2l(d.a),
                                                          N*sizeof(int),tag,MFC_PUT_CMD);
                                                   spu_writech(MFC_WrTagMask, 1 << tag);
                                                   spu_mfcstat(MFC_TAG_UPDATE_ALL);
                                                  }
                                                 # spu-gcc spe.c -o spe
# ./sum
```
[http://www.kernel.org/pub/linux/kernel/people/geoff/cell/ps3-linux-docs/ps3-linux-docs-latest/](http://www.kernel.org/pub/linux/kernel/people/geoff/cell/ps3-linux-docs/ps3-linux-docs-latest/CellProgrammingPrimer.html)

[CellProgrammingPrimer.html](http://www.kernel.org/pub/linux/kernel/people/geoff/cell/ps3-linux-docs/ps3-linux-docs-latest/CellProgrammingPrimer.html)

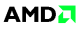

# OpenCL (Open Computing Language)

- portable: OpenCL is an open standard
- library and compilers targeting heterogeneous architectures
- $\blacktriangleright$  data parallel: for each data point, execute kernel
- $\blacktriangleright$  task parallel: work queues
- $\triangleright$  as easy (difficult) to program as POSIX threads

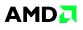

# OpenCL example

```
#include <CL/cl.h>
#include <stdio.h>
#define N 1000000
const char *src = " kernel void "
  "reduce(__global uint4*i, __global uint4*o,"
  " __local uint4 *sdata) {"
  " unsigned int tid = get_local_id(0);"<br>" unsigned int hid = get group id(0) \cdot"
  " unsigned int bid = get\_group_id(0);"<br>" unsigned int gid = get global id(0).
  " unsigned int gid = get_global_id(0);"<br>" unsigned int l = sat_llocal_sisa(0):"
  " unsigned int l = get\_local\_size(0);"<br>" sdata<sup>[tid]</sup> = i[gid] :"
  " sdata[tid] = i[gid];"<br>" barrier(CLK LOCAL NEW
  " barrier(CLK_LOCAL_MEM_FENCE);"<br>" for(int s=1/2; s>0; s>> =1) J"
  " for(int s=1/2; s>0; s>> =1) {"
  " if(tid < s)"
  " sdata[tid] += sdata[tid + s];"<br>" barrier(CLK LOCAL MEM EENCE)."
  " barrier(CLK_LOCAL_MEM_FENCE);"
       3.0if(tid == 0) o[bid] = sdata[0];int main () {
  cl_int x; cl_platform_id p; cl_device_id d;
  int groupSz = 256, vectorSize = 4;
  int mulFactor = groupSz * vectorSize;
  int i, len = (N / mulFactor) * mulFactor;
  int nb = len / groupSz;
  int *input=(int*)malloc(N*sizeof(cl_uint4));
  for(i = 0; i \leq N; ++i) input[i] = i;
  clGetPlatformIDs(1,&p,0);
  clGetDeviceIDs(p,CL_DEVICE_TYPE_CPU,1,&d,0);
  cl_context_c=clCreateContext(0.1,&d.0.0,&x);
  cl_command_queue q=clCreateCommandQueue
```

```
(c,d,0,kx):
cl_mem b=clCreateBuffer(c,CL_MEM_READ_ONLY
 |CL_MEM_COPY_HOST_PTR,len*sizeof(cl_uint4),
input,&x);
cl_program prog = clCreateProgramWithSource
 (c, 1, \& src, 0, \& x):
clBuildProgram(prog,1,&d,0,0,0);
cl_kernel k = clCreateKernel(prog,"reduce",&x);
cl_uint*t=(cl_uint*)malloc(nb*sizeof(cl_uint4));
cl_mem out = clCreateBuffer(c,CL_MEM_WRITE_ONLY
 |CL_MEM_USE_HOST_PTR,nb*sizeof(cl_uint4),t,&x);
clSetKernelArg(k,0,sizeof(cl_mem),(void*)&b);
clSetKernelArg(k,1,sizeof(cl_mem),(void*)&out);
clSetKernelArg(k,2,groupSz*sizeof(cl_uint4),0);
size_t globalThreads[] = {len};
size t localThreads[] = {groupSz};
clGetKernelWorkGroupInfo(k,d,
CL_KERNEL_LOCAL_MEM_SIZE,sizeof(cl_ulong),0,0);
clEnqueueNDRangeKernel(q,k,1,0,globalThreads,
    localThreads,0,0,0);
clFinish(q);
clEnqueueReadBuffer(q,out,CL_TRUE,0,
nb*sizeof(cl_uint4),t,0,0,0);
cl uint sum = 0:
for(i = 0; i < nb * vectorSize; ++i)
 sum += tfil;
printf("sum=%d\n", sum);
clReleaseMemObject(out);clReleaseKernel(k);
clReleaseProgram(prog);clReleaseMemObject(b);
clReleaseCommandQueue(q);clReleaseContext(c);
return 0;}
```
# ./sum

# gcc -lOpenCL sum.c -o sum

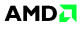

# OpenMP extensions for accelerators

#### $\blacktriangleright$  new directives:

- $\triangleright$  acc region, acc loop, acc region loop, acc barrier
- $\triangleright$  acc\_call, acc\_call\_declaration, acc\_call\_definition
- $\triangleright$  acc data, acc update, acc res, acc mirror
- $\triangleright$  extensions not yet reviewed by OpenMP language committee
- $\triangleright$  will be submitted for inclusion in OpenMP 4.0

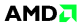

## Example of OpenMP accelerated loop

```
#include <stdio.h>
#define N 1000000
int sum=0.0, a[N];
int main()
{
 int i;
#pragma omp acc loop reduction(+:sum)
 for (i=0; i<N; i++) {
   a[i] = i;sum += a[i];
 }
 printf("sum=%d\n", sum);
}
# gcc -fopenmp sum.c -o sum
# ./sum
```
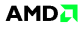

# Automatic parallelization with Graphite-OpenCL

```
#include <stdio.h>
#define N 1000000
int sum=0, a[N];
int main(int argc, char *argv[])
{
 int i;
 for (i=0; i<N; i++) {
   a[i] = i:
   sum += a[i];
 }
 printf("sum=%d\n", sum);
}
# gcc -Ofast -fgraphite-opencl sum.c -o sum
# ./sum
```
- $\triangleright$  from sequential code, detect parallel loops
- $\blacktriangleright$  generate OpenCL code
- $\triangleright$  will probably be in GCC 4.7 (sometime in 2012)

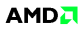

The GCC toolchain should not depend on proprietary libs. We will need a free open source implementation of OpenCL.

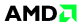

## Conclusion

 $\blacktriangleright$  for multi-cores

- $\triangleright$  write OpenMP code instead of POSIX threads
- $\triangleright$  use GCC: it supports OpenMP 3.0

 $\blacktriangleright$  for multi-targets

- $\blacktriangleright$  use GCC: it targets most of the processors
- $\triangleright$  we will need a free open source implementation of OpenCL
- $\triangleright$  use OpenCL (for now): it is an open standard
- $\triangleright$  programming with OpenMP 4.0 will be easier than OpenCL

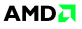